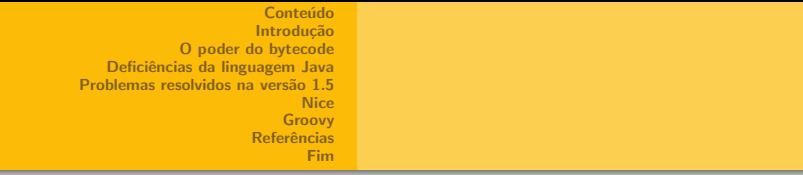

# Deficiências da linguagem Java e soluções atuais

Renato Pelizzari da Silva Ricardo Yamamoto Abe

4 de novembro de 2005

1 / 63

 $\mathbf{A} \cap \mathbf{B} \rightarrow \mathbf{A} \oplus \mathbf{B} \rightarrow \mathbf{A} \oplus \mathbf{B} \rightarrow \mathbf{A} \oplus \mathbf{B} \rightarrow \mathbf{B} \oplus \mathbf{B}$ 

#### Conteúdo

<span id="page-1-0"></span>2 / 63

 $QQQ$ 

GB.

 $\left\{ \begin{array}{ccc} 1 & 0 & 0 \\ 0 & 1 & 0 \end{array} \right. \times \left\{ \begin{array}{ccc} \frac{1}{2} & 0 & 0 \\ 0 & 0 & 0 \end{array} \right. \times \left\{ \begin{array}{ccc} \frac{1}{2} & 0 & 0 \\ 0 & 0 & 0 \end{array} \right.$ 

Introdução [O poder do bytecode](#page-13-0) Deficiências da linguagem Java Problemas resolvidos na versão 1.5 [Nice](#page-37-0) [Groovy](#page-51-0) Referências [Fim](#page-60-0)

#### $\bigcirc$  Introdução

- **A** Histórico
- A pl[ataforma Java](#page-2-0)

#### <sup>2</sup> O poder do bytecode

· Introdução

#### <sup>3</sup> Deficiências da linguagem Java

- **·** Verborragia
- [Prote¸c˜ao contra o mau programador](#page-13-0)
- Sob[recarga de operadore](#page-13-0)s
- · Sobrecarga de métodos
- · Herança múltipla
- **e** Fechamentos
- 4 Proble[mas resolvidos na vers](#page-18-0)ão1.5
	- Enum

#### **5** Nice

- · Introdução
- Clas[ses parametrizadas](#page-24-0)
- · Funções como parâmetros e respostas de métodos
- **•** Tuplas
- · Métodos com parâmetros nomeados
- · Métodos com parâmetros opcionais

#### **6** Groovy

- · Introdução
- **A** Fechamentos
- Sob[recarga de o](#page-32-0)peradores
- **7** Referências
- 8 Fim

# Histórico

Histórico [A plataforma Java](#page-5-0)

<span id="page-2-0"></span>3 / 63

 $\Omega$ 

ョ

メロメ メ部 メメ きょくきょ

- A plataforma e a linguagem Java comecaram a ser projetadas em dezembro de 1990 na Sun Microsystems.
- A versão 1.0 foi lançada em 1996.
- Atualmente o Java encontra-se na versão 5.0 codinome

# Histórico

Histórico [A plataforma Java](#page-5-0)

4 / 63

 $\Omega$ 

ョ

イロト イ部 トイモト イモトー

- A plataforma e a linguagem Java comecaram a ser projetadas em dezembro de 1990 na Sun Microsystems.
- A versão 1.0 foi lançada em 1996.
- $\bullet$  Atualmente o Java encontra-se na versão  $5.0$  codinome

# Histórico

Histórico [A plataforma Java](#page-5-0)

<span id="page-4-0"></span>5 / 63

 $\Omega$ 

归

イロト イ押 トイヨ トイヨ トー

- A plataforma e a linguagem Java comecaram a ser projetadas em dezembro de 1990 na Sun Microsystems.
- A versão 1.0 foi lançada em 1996.
- $\bullet$  Atualmente o Java encontra-se na versão  $5.0$  codinome Tiger, originalmente 1.5.

Histórico [A plataforma Java](#page-5-0)

<span id="page-5-0"></span>6 / 63

 $2Q$ 

画

 $\left\{ \begin{array}{ccc} 1 & 0 & 0 \\ 0 & 1 & 0 \end{array} \right. \times \left\{ \begin{array}{ccc} \frac{1}{2} & 0 & 0 \\ 0 & 0 & 0 \end{array} \right. \times \left\{ \begin{array}{ccc} \frac{1}{2} & 0 & 0 \\ 0 & 0 & 0 \end{array} \right.$ 

# O que compõe a plataforma Java

- Linguagem Java
- Java API
- Java Virtual Machine (JVM)

#### Histórico [A plataforma Java](#page-5-0)

# Linguagem Java

- **1** Ser orientada a objetos;
- **2** Os programas podem ser executados em várias plataformas;
- <sup>3</sup> Suporte intrínseco para utilização de redes de computadores;
- **4** Suporte à execução de código remotamente.

#### Histórico [A plataforma Java](#page-5-0)

# Linguagem Java

- **1** Ser orientada a objetos;
- **2** Os programas podem ser executados em várias plataformas;
- <sup>3</sup> Suporte intrínseco para utilização de redes de computadores;
- <sup>4</sup> Suporte à execução de código remotamente.

#### Histórico [A plataforma Java](#page-5-0)

# Linguagem Java

- **1** Ser orientada a objetos;
- <sup>2</sup> Os programas podem ser executados em várias plataformas;
- **3** Suporte intrínseco para utilização de redes de computadores;
- **4** Suporte à execução de código remotamente.

#### Histórico [A plataforma Java](#page-5-0)

# Linguagem Java

- **1** Ser orientada a objetos;
- **2** Os programas podem ser executados em várias plataformas;
- **3** Suporte intrínseco para utilização de redes de computadores;
- Suporte à execução de código remotamente.

## Java API

Histórico [A plataforma Java](#page-5-0)

Conjunto de classes fornecidas pela Sun e as especificações de suas estruturas, funcionalidades e como utilizá-las.

Histórico [A plataforma Java](#page-5-0)

12 / 63

э

 $OQ$ 

 $\left\{ \begin{array}{ccc} 1 & 0 & 0 \\ 0 & 1 & 0 \end{array} \right. \times \left\{ \begin{array}{ccc} \frac{1}{2} & 0 & 0 \\ 0 & 0 & 0 \end{array} \right. \times \left\{ \begin{array}{ccc} \frac{1}{2} & 0 & 0 \\ 0 & 0 & 0 \end{array} \right.$ 

# Java Virtual Machine (JVM)

#### **O** Código Java compilado (bytecode)

**2** A JVM interpreta e executa o bytecode

Histórico [A plataforma Java](#page-5-0)

13 / 63

э

 $OQ$ 

 $\left\{ \begin{array}{ccc} 1 & 0 & 0 \\ 0 & 1 & 0 \end{array} \right. \times \left\{ \begin{array}{ccc} \frac{1}{2} & 0 & 0 \\ 0 & 0 & 0 \end{array} \right. \times \left\{ \begin{array}{ccc} \frac{1}{2} & 0 & 0 \\ 0 & 0 & 0 \end{array} \right.$ 

# Java Virtual Machine (JVM)

- **O** Código Java compilado (bytecode)
- **2** A JVM interpreta e executa o bytecode

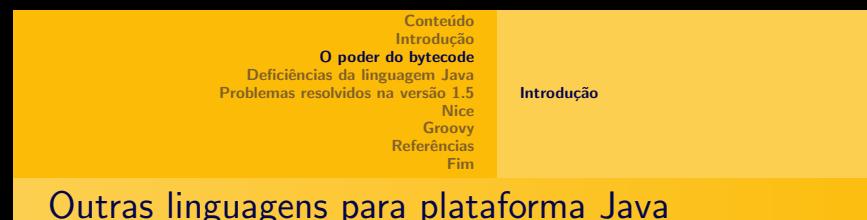

Existem mais de 200 linguagens diferentes que geram bytecode Java, podendo ser dividas em 2 conjuntos:

<span id="page-13-0"></span>14 / 63

 $\Omega$ 

 $\left\{ \begin{array}{ccc} 1 & 0 & 0 \\ 0 & 1 & 0 \end{array} \right. \times \left\{ \begin{array}{ccc} \frac{1}{2} & 0 & 0 \\ 0 & 0 & 0 \end{array} \right. \times \left\{ \begin{array}{ccc} \frac{1}{2} & 0 & 0 \\ 0 & 0 & 0 \end{array} \right.$ 

- **1** Utilizam API Java:
- **2** Alteram bytecode.

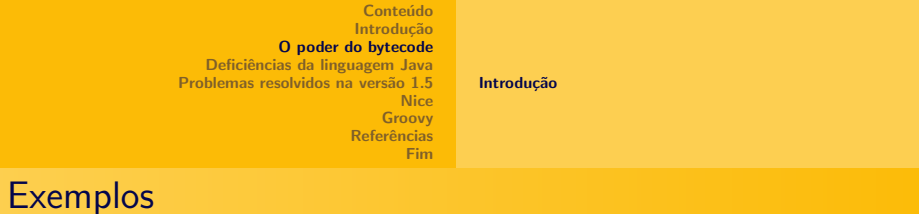

- **•** Nice
- **•** Groovy
- **·** Jython
- **•** JRuby
- **·** Guaraná

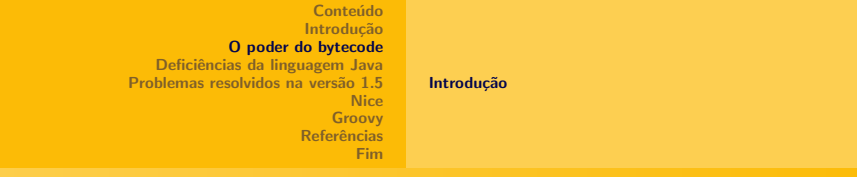

# Exemplos divertidos

- Pizza
- Yoyo
- **•** Bolero
- Qexo
- Zigzag
- JAMES 007
- Misty Beach Forth

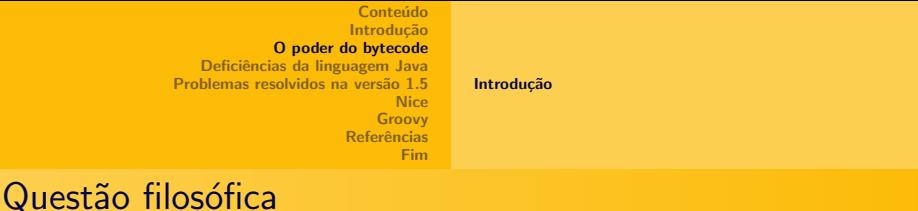

Com tantas linguagens que trabalham com a JVM, pode surgir o seguinte questionamento:

"Java é a melhor linguagem para a plataforma Java?"

Steve Yegge

K ロ ) - K 同 ) - K 코 ) - K 코 ) - 그러

17 / 63

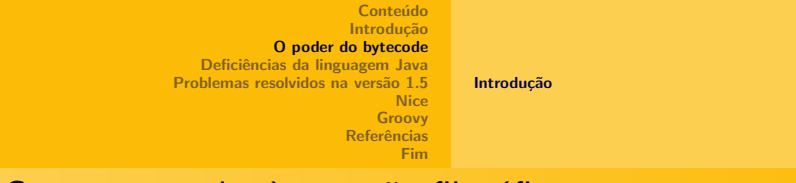

## Como responder à questão filosófica

Iremos discutir os seguintes pontos:

- Deficiências da linguagem Java 1.4;
- Aprimoramentos da linguagem Java 1.5;

18 / 63

 $\Omega$ 

 $\left\{ \begin{array}{ccc} 1 & 0 & 0 \\ 0 & 1 & 0 \end{array} \right. \times \left\{ \begin{array}{ccc} \frac{1}{2} & 0 & 0 \\ 0 & 0 & 0 \end{array} \right. \times \left\{ \begin{array}{ccc} \frac{1}{2} & 0 & 0 \\ 0 & 0 & 0 \end{array} \right.$ 

• Outras linguagens.

# Verborragia

<span id="page-18-0"></span>**[Verborragia](#page-18-0)** Proteção contra o mau programador [Sobrecarga de operadores](#page-24-0) Sobrecarga de métodos Herança múltipla [Fechamentos](#page-29-0)

Verborragia S. f. 1. Deprec. Grande abundância de palavras, mas com poucas idéias, no falar ou discutir. 2. Logorréia (2). [Sin. ger.: verborréia.]

## Verborragia

**[Verborragia](#page-18-0)** Proteção contra o mau programador [Sobrecarga de operadores](#page-24-0) Sobrecarga de métodos Heranca múltipla [Fechamentos](#page-29-0)

Java definitivamente é uma linguagem verborrágica. Quem já programou em Java alguma vez na vida sabe o quão verborrágica ela pode ser. Veja nosso próximo exemplo.

## Exemplo

#### **[Verborragia](#page-18-0)**

Proteção contra o mau programador [Sobrecarga de operadores](#page-24-0) Sobrecarga de métodos Heranca múltipla [Fechamentos](#page-29-0)

```
try { BufferedReader file =
         new BufferedReader(
            new InputStreamReader(
               new DataInputStream(
                  new BufferedInputStream(
                     new FileInputStream("nomeDoArquivo");
                  )
               )
            )
         );
   String prog;
   if((prog = file.readLine()) != null)applet.loadProg(prog);
   file.close();
} catch(Exception e) {}
```
[Verborragia](#page-18-0) Proteção contra o mau programador [Sobrecarga de operadores](#page-24-0) Sobrecarga de métodos Heranca múltipla [Fechamentos](#page-29-0)

<span id="page-21-0"></span>22 / 63

 $\Omega$ 

 $\left\{ \begin{array}{ccc} 1 & 0 & 0 \\ 0 & 1 & 0 \end{array} \right. \times \left\{ \begin{array}{ccc} \frac{1}{2} & 0 & 0 \\ 0 & 0 & 0 \end{array} \right. \times \left\{ \begin{array}{ccc} \frac{1}{2} & 0 & 0 \\ 0 & 0 & 0 \end{array} \right.$ 

#### Proteção contra o mau programador

A Sun acabou removendo algumas funcionalidades e impondo regras, criando alguns empecilhos para os bons programadores: Exemplos:

- Tratamento de exceções
- Falta de macros
- Ausência de sobrecarga de operadores

[Verborragia](#page-18-0) Proteção contra o mau programador [Sobrecarga de operadores](#page-24-0) Sobrecarga de métodos Heranca múltipla [Fechamentos](#page-29-0)

23 / 63

 $\Omega$ 

 $\left\{ \begin{array}{ccc} 1 & 0 & 0 \\ 0 & 1 & 0 \end{array} \right. \times \left\{ \begin{array}{ccc} \frac{1}{2} & 0 & 0 \\ 0 & 0 & 0 \end{array} \right. \times \left\{ \begin{array}{ccc} \frac{1}{2} & 0 & 0 \\ 0 & 0 & 0 \end{array} \right.$ 

#### Proteção contra o mau programador

A Sun acabou removendo algumas funcionalidades e impondo regras, criando alguns empecilhos para os bons programadores: Exemplos:

- Tratamento de exceções
- Falta de macros
- Ausência de sobrecarga de operadores

[Verborragia](#page-18-0) Proteção contra o mau programador [Sobrecarga de operadores](#page-24-0) Sobrecarga de métodos Heranca múltipla [Fechamentos](#page-29-0)

<span id="page-23-0"></span>24 / 63

 $\Omega$ 

 $\left\{ \begin{array}{ccc} 1 & 0 & 0 \\ 0 & 1 & 0 \end{array} \right. \times \left\{ \begin{array}{ccc} \frac{1}{2} & 0 & 0 \\ 0 & 0 & 0 \end{array} \right. \times \left\{ \begin{array}{ccc} \frac{1}{2} & 0 & 0 \\ 0 & 0 & 0 \end{array} \right.$ 

#### Proteção contra o mau programador

A Sun acabou removendo algumas funcionalidades e impondo regras, criando alguns empecilhos para os bons programadores: Exemplos:

- Tratamento de exceções
- Falta de macros
- Ausência de sobrecarga de operadores

<span id="page-24-0"></span>[Verborragia](#page-18-0) Proteção contra o mau programador [Sobrecarga de operadores](#page-24-0) Sobrecarga de métodos Heranca múltipla [Fechamentos](#page-29-0)

### Sobrecarga de operadores

Sobrecarga de operadores (operator overloading) é um caso de polimorfismo em que alguns operadores como  $+$ , - ou  $==$ possuem diferentes implementações de acordo com os tipos de seus argumentos.

[Verborragia](#page-18-0) Proteção contra o mau programador [Sobrecarga de operadores](#page-24-0) Sobrecarga de métodos Heranca múltipla [Fechamentos](#page-29-0)

## Exemplo

```
// vectors: overloading operators example
#include <iostream.h>
```

```
class CVector {
   public:
   int x,y;
   CVector () {};
   CVector (int,int);
   CVector operator + (CVector);
};
```

```
CVector::CVector (int a, int b) {
   x = a;
   v = b:
}
```
[Verborragia](#page-18-0) Proteção contra o mau programador [Sobrecarga de operadores](#page-24-0) Sobrecarga de métodos Heranca múltipla [Fechamentos](#page-29-0)

### $Exemplo - Continuação$

```
CVector CVector::operator+ (CVector param) {
   CVector temp;
   temp.x = x + param.x;temp.y = y + param.y;return (temp);
}
int main () {
   CVector a (3,1);
   CVector b(1,2);
   CVector c;
   c = a + b:
   cout << c.x << ", " << c.y;return 0;
}
```
<span id="page-27-0"></span>[Verborragia](#page-18-0) Proteção contra o mau programador [Sobrecarga de operadores](#page-24-0) Sobrecarga de métodos Herança múltipla [Fechamentos](#page-29-0)

### Sobrecarga de métodos

Java exige que exista uma implementação de método para cada combinação possível de parâmetros. Além disso, não é possível criar parˆametros opcionais de forma elegante.

[Verborragia](#page-18-0) Proteção contra o mau programador [Sobrecarga de operadores](#page-24-0) Sobrecarga de métodos Heranca múltipla [Fechamentos](#page-29-0)

<span id="page-28-0"></span>29 / 63

 $\Omega$ 

イロト イ押ト イヨト イヨト

### Herança múltipla

- Java só permite herança de uma única classe;
- Contornamos o problema com implementação de interfaces.

Conseqüência: não há reutilização de código.

<span id="page-29-0"></span>[Verborragia](#page-18-0) Proteção contra o mau programador [Sobrecarga de operadores](#page-24-0) Sobrecarga de métodos Heranca múltipla [Fechamentos](#page-29-0)

### Fechamentos

- Um fechamento é uma estrutura que armazena os parâmetros e o corpo de uma função.
- Essa estrutura pode ser utilizada como parâmetro ou resposta de um método, além de ser guardada em uma variável.

**Fechamentos** 

[Verborragia](#page-18-0) Proteção contra o mau programador [Sobrecarga de operadores](#page-24-0) Sobrecarga de métodos Heranca múltipla [Fechamentos](#page-29-0)

Em Java, funções não são expressões de primeira ordem. Em linguagens como Scheme temos a função lambda.

[Verborragia](#page-18-0) Proteção contra o mau programador [Sobrecarga de operadores](#page-24-0) Sobrecarga de métodos Heranca múltipla [Fechamentos](#page-29-0)

## Exemplo

```
(define fibonacci
   (lambda (n)
      (case n
         ((1 2) 1)(else (+ (fibonacci (- n 1))
                  (fibonacci (- n 2))))))
```
イロト イ押ト イヨト イヨト  $\equiv$   $\Omega$ 32 / 63

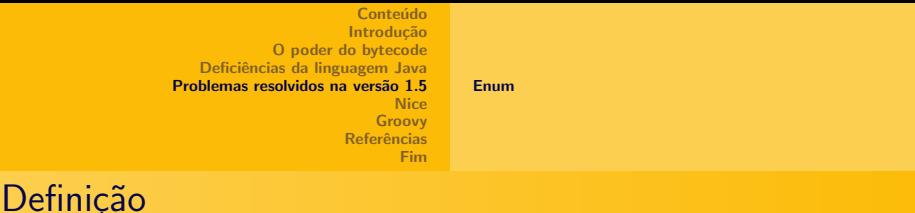

Em C e  $C_{++}$ , temos enumeradores que permitem a declaração de um conjunto de nomes como um grupo relacionado de valores. Exemplo:

<span id="page-32-0"></span>enum Direction North,East,South,West;

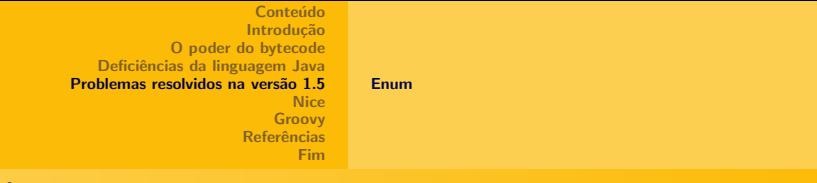

34 / 63

K ロ > K @ > K 경 > K 경 > 시 경

#### Até o Java 1.4

Uma maneira de termos um enumerador em Java 1.4 é utilizando um public final int:

```
public interface Direction {
   public final int North = 0;
   public final int East = 1;
   public final int South = 2;
  public final int West = 3;
}
```
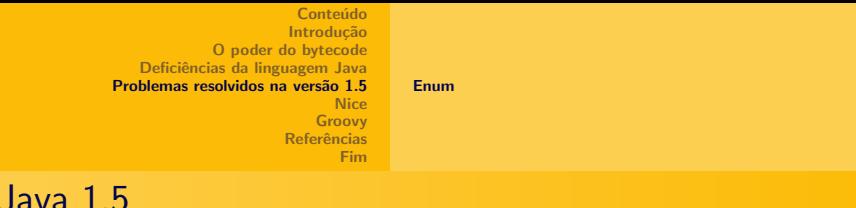

Java 1.5 permite a criação de enums similares aos de  $C e C++$ . Por exemplo:

 $No$ 

enum Season { WINTER, SPRING, SUMMER, FALL }

#### [Enum](#page-32-0)

Exemplo mais complexo

```
public enum Planet {
   MERCURY (3.303e+23, 2.4397e6),<br>VENUS (4.869e+24, 6.0518e6),
   VENUS (4.869e+24, 6.0518e6),<br>EARTH (5.976e+24, 6.37814e6)
           (5.976e+24, 6.37814e6)private final double mass; // in kilograms
   private final double radius; // in meters
   Planet(double mass, double radius) {
      this.mass = mass;
      this.radius = radius;
   }
   public double mass() { return mass; }
   public double radius() { return radius; }
   // universal gravitational constant (m^3 kg^{-1} s^{-2})
   public static final double G = 6.67300E-11;
   public double surfaceGravity() {
      return G * mass / (radius * radius);
   }
   public double surfaceWeight(double otherMass) {
      return otherMass * surfaceGravity();
   }
}
```
イロト イ押ト イヨト イヨト GB.  $QQQ$ 36 / 63

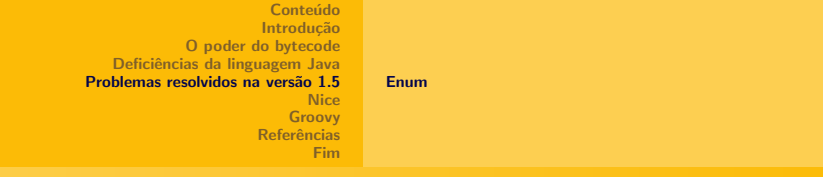

### Continuação do exemplo

```
public static void main(String[] args) {
  double earthWeight = Double.parseDouble(args[0]);
  double mass = earthWeight/EARTH.surfaceGravity();
```

```
for (Planet p : Planet.values())
      System.out.println("Your weight on %s is %f%n",
                          p, p.surfaceWeight(mass));
```
#### }

\\$ java Planet 175 Your weight on MERCURY is 66.107583 Your weight on VENUS is 158.374842 Your weight on EARTH is 175.000000

[Classes parametrizadas](#page-39-0) Funções como parâmetros e respostas de métodos Métodos com parâmetros nomeados Métodos com parâmetros opcionais

# Introdução

Nice é uma linguagem fortemente integrada ao ambiente Java, fornecendo diversas vantagens. Temos:

- Ela permite utilizar toda a API Java
- Bibliotecas escritas em Nice podem ser chamadas por um programa escrito em Java
- Classes parametrizadas
- Funções como parâmetros e respostas de métodos
- Multi-métodos
- Um método pode devolver uma tupla
- Chamadas de métodos com parâmetros opcionais
- <span id="page-37-0"></span>• Chamadas de métodos com parâmetros nomeados

Referências [Fim](#page-60-0)

## Observação

Introdução [Classes parametrizadas](#page-39-0) Funções como parâmetros e respostas de métodos [Tuplas](#page-44-0) Métodos com parâmetros nomeados Métodos com parâmetros opcionais

#### Nice necessita de uma JVM versão 1.2 ou superior.

イロト イ部 トイモト イモト 画  $QQQ$ 39 / 63

Introdução [Classes parametrizadas](#page-39-0) Funções como parâmetros e respostas de métodos [Tuplas](#page-44-0) Métodos com parâmetros nomeados Métodos com parâmetros opcionais

イロト イ押 トイヨ トイヨト

<span id="page-39-0"></span>40 / 63

 $\Omega$ 

## Classes parametrizadas

- Nice permite o uso de classes parametrizadas; elas são similares aos *templates* de  $C_{++}$ .
- $\bullet$  Uma classe parametrizada é simplesmente uma classe com um parâmetro associado. Nesse caso o parâmetro é um tipo ao invés de um valor.

Introdução [Classes parametrizadas](#page-39-0) Funções como parâmetros e respostas de métodos [Tuplas](#page-44-0) Métodos com parâmetros nomeados Métodos com parâmetros opcionais

41 / 63

 $QQQ$ GB 11

#### Exemplo em Java

```
class Stack {
  List contents = new LinkedList();
  void push(Object o) {
      contents.add(o);
  }
  //... omitted methods
  public static void main(String[] args) {
      Stack st = new Stack();
      st.push("Test");
      Integer num = (Integer)st.pop(); // Runtime error
 }
}
                                             イロト イ押 トイヨ トイヨ トー
```
Introdução [Classes parametrizadas](#page-39-0) Funções como parâmetros e respostas de métodos [Tuplas](#page-44-0) Métodos com parâmetros nomeados Métodos com parâmetros opcionais

### Exemplo convertido em Nice

```
class Stack<T> {
   List\langle T \rangle contents = new LinkedList():
   void push(T t) {
      contents.add(t);
   }
   //... omitted methods
}
void main(String[] args) {
   Stack<String> st = new Stack();
   st.push("Test");
   Integer num = st.pop(); // Compile time error!
}
```
<span id="page-42-0"></span>Introdução [Classes parametrizadas](#page-39-0) Funções como parâmetros e respostas de métodos [Tuplas](#page-44-0) Métodos com parâmetros nomeados Métodos com parâmetros opcionais

Funções como parâmetros e respostas de métodos

Nice permite que funções sejam passadas como parâmetros e devolvidas como respostas de métodos.

Introdução [Classes parametrizadas](#page-39-0) Funções como parâmetros e respostas de métodos [Tuplas](#page-44-0) Métodos com parâmetros nomeados Métodos com parâmetros opcionais

## Exemplo

```
//First define the method we're going to call:
//Like an 'if' statement
void when(boolean condition, void->void action)
{
   if (condition)
      action();
}
//Now exercise our method with block syntax:
void main(String[] args)
{
   when(1 > 0){
      println("Math is working correctly!");
   }
}
```
イロト イ押ト イヨト イヨト G.  $QQQ$ 44 / 63

Conteúdo Introdução [O poder do bytecode](#page-13-0) Deficiências da linguagem Java Problemas resolvidos na versão 1.5 **[Nice](#page-37-0)** [Groovy](#page-51-0) Referências [Fim](#page-60-0) Introdução [Classes parametrizadas](#page-39-0) Funções como parâmetros e respostas de métodos [Tuplas](#page-44-0) Métodos com parâmetros nomeados Métodos com parâmetros opcionais

# **Tupla**

- Uma tupla é um grupo de vários valores em uma única expressão.
- <span id="page-44-0"></span>• Um método pode devolver mais de um valor por meio de uma tupla.

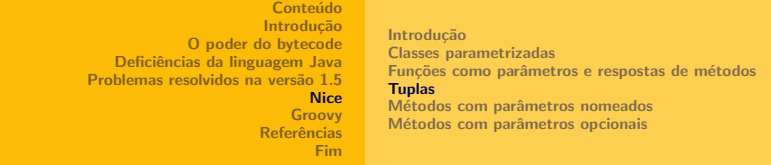

### Exemplo

```
(int, int) minMax(int x, int y) = x < y ? (x, y) : (y, x);
```
46 / 63

 $\Omega$ 

イロト イ押ト イヨト イヨト 一戸

```
void printTuple((int x, int y))
{
  println("(" + x + ", " + y + ")");
}
```

```
void main(String[] args)
{
  printTuple(minMax(14, 17));
  printTuple(minMax(42, 41));
}
```
<span id="page-46-0"></span>Introdução [Classes parametrizadas](#page-39-0) Funções como parâmetros e respostas de métodos [Tuplas](#page-44-0) Métodos com parâmetros nomeados Métodos com parâmetros opcionais

### Métodos com parâmetros nomeados

- $\bullet$  É possível invocar um método especificando o nome do parâmetro, seguido de : antes do valor do parâmetro.
- $\bullet$  Dessa forma, podemos invocar o método utilizando-os em qualquer ordem.

Introdução [Classes parametrizadas](#page-39-0) Funções como parâmetros e respostas de métodos [Tuplas](#page-44-0) Métodos com parâmetros nomeados Métodos com parâmetros opcionais

#### Exemplo

```
void copy(File from, File to) { ... }
...
copy(from: f1, to: f2);
copy(to: f3, from: f4);
```
イロト イ押ト イヨト イヨト 目  $QQQ$ 48 / 63

Introdução [Classes parametrizadas](#page-39-0) Funções como parâmetros e respostas de métodos [Tuplas](#page-44-0) Métodos com parâmetros nomeados Métodos com parâmetros opcionais

#### Métodos com parâmetros nomeados

Note que ainda é possível omitir o nome dos parâmetros, nesse caso devemos seguir a ordem utilizada na declaração do método.

<span id="page-49-0"></span>Introdução [Classes parametrizadas](#page-39-0) Funções como parâmetros e respostas de métodos [Tuplas](#page-44-0) Métodos com parâmetros nomeados Métodos com parâmetros opcionais

#### Métodos com parâmetros opcionais

Em Nice, é possível que um parâmetro tenha um valor padrão, de modo que esse parâmetro seja omitido da chamada do método.

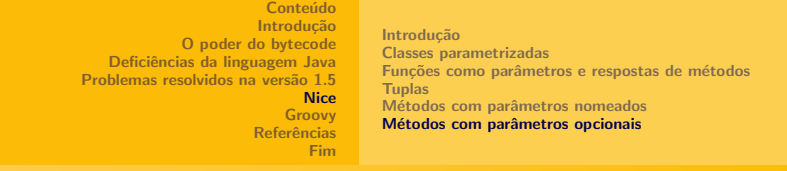

## Exemplo

```
void copy(File from, File to, int bufferSize = 1000) \{ \ldots \}...
copy(from: f1, to: f2); // with a buffer size of 1000
copy(from: f1, to: f2, bufferSize: 4000);
```
Introdução

Introdução [Fechamentos](#page-53-0) [Sobrecarga de operadores](#page-55-0)

<span id="page-51-0"></span>52 / 63

 $\Omega$ 

画

 $\left\{ \begin{array}{ccc} 1 & 0 & 0 \\ 0 & 1 & 0 \end{array} \right. \times \left\{ \begin{array}{ccc} \frac{1}{2} & 0 & 0 \\ 0 & 0 & 0 \end{array} \right. \times \left\{ \begin{array}{ccc} \frac{1}{2} & 0 & 0 \\ 0 & 0 & 0 \end{array} \right.$ 

#### • Groovy é uma linguagem compatível com a plataforma Java 2.

- Ela possui características apreciadas em outras linguagens como:
	- Python
	- Ruby
	- Smalltalk

# Introdução

Introdução [Fechamentos](#page-53-0) [Sobrecarga de operadores](#page-55-0)

53 / 63

目

 $QQQ$ 

イロメ イ部メ イヨメ イヨメ

[Fim](#page-60-0)

Vamos nos concentrar em 2 elementos encontrados na linguagem:

- **•** Fechamentos
- Sobrecarga de operadores

Introdução **[Fechamentos](#page-53-0)** [Sobrecarga de operadores](#page-55-0)

[Fim](#page-60-0)

#### **Fechamentos**

Em Groovy, podemos armazenar uma função em uma variárvel.

<span id="page-53-0"></span>イロト イ部 トイモト イモトー (B)  $QQ$ 54 / 63

Introdução [Fechamentos](#page-53-0) [Sobrecarga de operadores](#page-55-0)

## Exemplo

```
{numberToSquare ->
   numberToSquare * numberToSquare
};
```

```
// initiate variables
int x, y;
x = 2:
```
// create closure and assign it to variable C def c = {numberToSquare -> numberToSquare \* numberToSquare }

```
// using C as the identifer for the closure, make a call on that closure
y = c.call(x);
```

```
// y will equal 4;
```
Introdução [Fechamentos](#page-53-0) [Sobrecarga de operadores](#page-55-0)

<span id="page-55-0"></span>[Fim](#page-60-0)

## Sobrecarga de operadores

Vários operadores em Groovy estão mapeados sobre métodos Java já existentes. Isso permite que o programador sobrescreva tais métodos, tendo a sobrecarga de operadores.

Introdução [Fechamentos](#page-53-0) [Sobrecarga de operadores](#page-55-0)

[Fim](#page-60-0)

#### Sobrecarga de operadores

As próximas tabelas mostram os operadores disponibilizados e os métodos neles mapeados.

Introdução **[Fechamentos](#page-53-0)** [Sobrecarga de operadores](#page-55-0)

[Fim](#page-60-0)

# Tabela de operadores

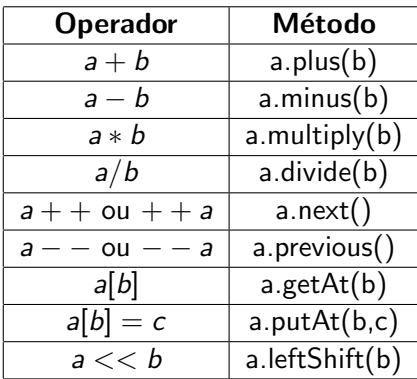

Introdução **[Fechamentos](#page-53-0)** [Sobrecarga de operadores](#page-55-0)

[Fim](#page-60-0)

## Tabela de operadores

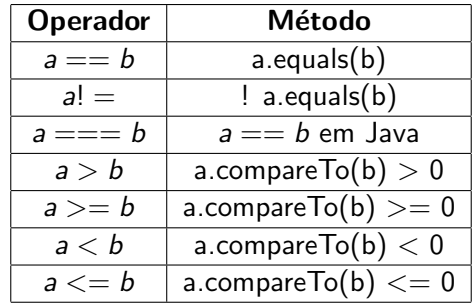

# Referências

- 畐 http://www.docrampage.net/tech/javacrit1.htm
- 譶 http://opal.cabochon.com/ stevey/sokoban/
- F http://en.wikipedia.org/wiki/Java\_programming\_language
- 畐 http://nice.sourceforge.net/
- Ħ http://www-128.ibm.com/developerworks/library/j $ali10064.html$
- 譶 http://groovy.codehaus.org/
- 螶 http://www.robert-tolksdorf.de/vmlanguages.html

<span id="page-59-0"></span> $\left\{ \begin{array}{ccc} 1 & 0 & 0 \\ 0 & 1 & 0 \end{array} \right. \times \left\{ \begin{array}{ccc} \frac{1}{2} & 0 & 0 \\ 0 & 0 & 0 \end{array} \right. \times \left\{ \begin{array}{ccc} \frac{1}{2} & 0 & 0 \\ 0 & 0 & 0 \end{array} \right.$ 

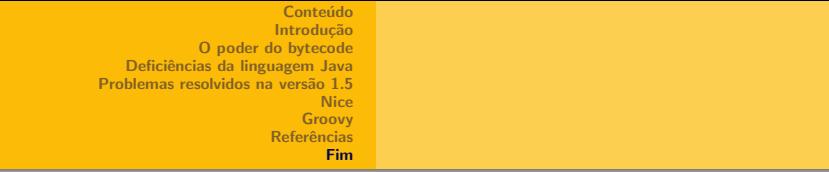

<span id="page-60-0"></span>E quando não restarem soluções... Cachaça Java!

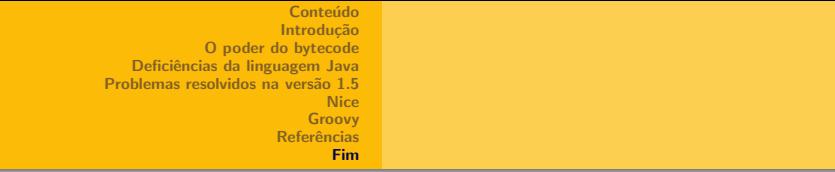

E quando não restarem soluções... Cachaça Java!

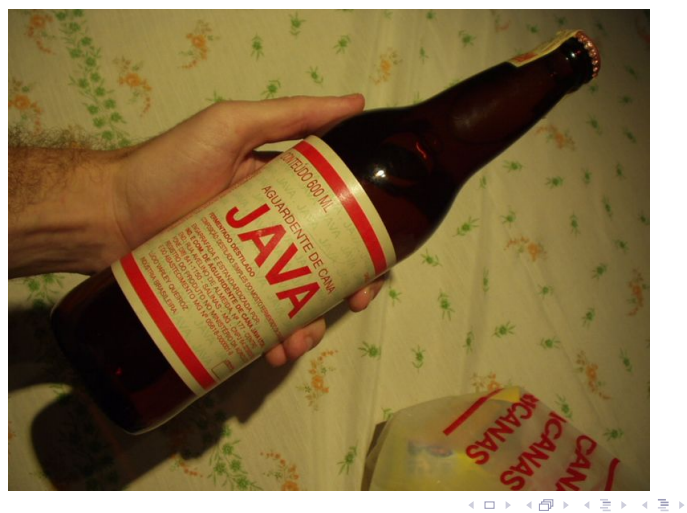

 $QQQ$ 唐 63 / 63